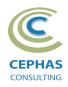

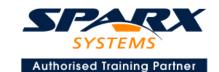

# Modeling with the UPDM™ Framework Using Enterprise Architect 15.x or 16.x

**Two Day Course Syllabus** 

#### Framework Overview

## **Introduction to Enterprise Architect**

User Interface

Desktop layout

Overview, Start Page, Visual Style, Portals

Ribbons

Perspectives, Workspace Layouts, and ribbon configuration

**Managing Projects** 

Creating and opening Projects

Creating Root Nodes and Packages

**Browser features** 

Organizing models

Managing Diagrams

Toolbox

Creation techniques

Options in ribbons, context menu, properties dialog and window

Navigation between diagrams

Floating diagrams

Copy/paste across diagrams

Inline Specification Manager

Managing Elements

Creation techniques

**Editing properties** 

Drag and drop

Diagram only elements

Customizing Diagram Element Appearance

Background color, font, image

Layering

Feature visibility

Sizing and alignment

**Deleting Model Elements** 

Diagram level deletions

Repository level deletions

**Managing Connectors** 

Creation (toolbox and Quick Linker)

Redirection

Line bends and styles

**Managing Packages** 

Package Navigation

Identifying and selecting favorite Packages

Package Browser/List View (overview)

# **Tool Configuration**

Defining general types

Personal and global configuration options

**COURSE LEADER** 

# Frank Truyen

is a principal consultant and trainer, with 20+ years of experience in the IT industry as a developer, architect, consultant and manager.

Strong expertise in key modeling notations (UML®, SysML®, ArchiMate®, and BPMN™), as well as architectural frameworks (UPDM™, UAF®, SABSA®), allied with his extensive experience in using the Enterprise Architect modeling tool, allows Frank to successfully provide training and consulting services to a broad variety of customers across many industries.

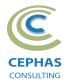

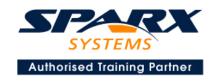

## **Traceability and Navigation**

Overview

The Relationships window

The Relationship Matrix

The Traceability window

Other traceability features

**Exercise** 

#### **UPDM Framework**

## Framework Overview

### **Interface in EA**

Creating a Framework Instance
Additional add-in menu options

#### **All Views**

AV-1, AV-2

## **Capability Viewpoint**

CV-1 through CV-7

**Exercise for each Viewpoint** 

## **Operational Viewpoint**

OV-1a through OV-1d

**Exercise** 

OV-2 through OV-5

**Exercise for each Viewpoint** 

OV-6a through OV-6c

**Exercise for each Viewpoint** 

OV-7 (DIV-1, DIV-2)

## **System Viewpoint**

SV-1 (SvcV-1) through SV-9 (SvcV-9)

Exercise for SV-1 (SvcV-1) through SV-6 (SvcV-6)

SV-10a, SV-10b, SV-10c

**Exercise for each Viewpoint** 

DIV-3

# **Project Viewpoint**

PV-1, PV-2, PV-3

# **UPDM Elements and Concepts**

Reference Material

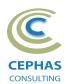

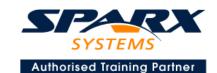

## Optional half-day extensions to the above training course

## 1. Workshop: UPDM end-to-end Modeling Exercise

A subset of the Search and Rescue project, or a User defined project

#### 2. Additional tool features

## Creating elements in a non-graphical way

Using the Specification Manager Importing (and exporting) using Microsoft Excel

## **Traceability Features**

Overview

The Relationships window

The Relationship Matrix

The Traceability window

Other traceability features

## **Documentation Generation**

RTF/DOCX/PDF generator

Diagram, Package, and Element options

Linking generated documents into Microsoft Word

Model Document

Report Package

Generating HTML

Other features

#### **Document Artifacts**

Creating

**Linked Documents** 

External document links

Document window

#### **Model Searches**

Initiating

Configuring

Viewing results

**Custom searches** 

Other features

## **Managing Baselines and comparing models**

Creating baselines

Administering baselines

Package comparisons

Diagram comparisons